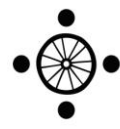

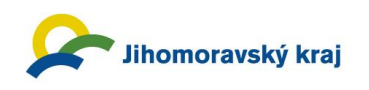

## **FOTO SOUTĚŽ Projekty EU v Jihomoravském kraji - najdi, vyfoť, uploaduj, popiš a vyhraj exkurzi do Bruselu!**

Všimli jste si, jak nám projekty EU pomáhají? Máte ve svém okolí pěkně opravené památky, zajímavé kulturní akce, jezdíte po novém mostě, novými cyklostezkami, novou šalinou…?

## **Pošlete nám fotku, přidejte krátký komentář a vyhrajte exkurzi do Bruselu!**

Soutěžící musí vyfotit úspěšný projekt (spolu)financovaný z fondů EU z libovolné oblasti, který pozitivně pomohl rozvoji v Jihomoravském kraji. Fotky nahrajte do 4. 11. 2016 do události [Foto Soutěž](https://www.facebook.com/events/662210453949918/) na facebookovém profilu [Representation of](https://www.facebook.com/Representation-of-the-South-Moravian-Region-to-the-EU-1632849483616453/?ref=aymt_homepage_panel)  [the South Moravian Region](https://www.facebook.com/Representation-of-the-South-Moravian-Region-to-the-EU-1632849483616453/?ref=aymt_homepage_panel) [to the EU](https://www.facebook.com/Representation-of-the-South-Moravian-Region-to-the-EU-1632849483616453/?ref=aymt_homepage_panel) a/nebo na Instagram s označením instagramového profilu south moravian region.

V limitu 20 – 50 slov (bez hashtagů) popište v anglickém jazyce, čím vás projekt oslovil, jak v regionu pomáhá, co je díky projektu lepší ve vašem okolí. Můžete použít také hashtagy #SouthMoraviaEUprojects a #jedunaexkurzi.

Vyhrává fotka s nejvyšším počtem označení "To se mi líbí" na Facebooku a na Instagramu a dále 1 osoba, kterou vybere odborná porota.

## **Pod fotku uveďte také své jméno a příjmení, školu a třídu**.

Přímý link na facebookovou událost: <https://www.facebook.com/events/662210453949918/>

Další podrobnosti soutěže naleznete [zde.](https://drive.google.com/file/d/0B5IXQ421r7LONThqUWxTQ09pVEk/view?usp=sharing)